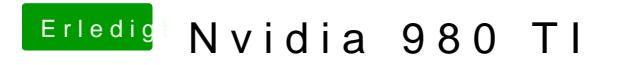

Beitrag von crusadegt vom 3. Juli 2015, 09:37

Oh, dann werde ich die bootflags mal rausnehmen...